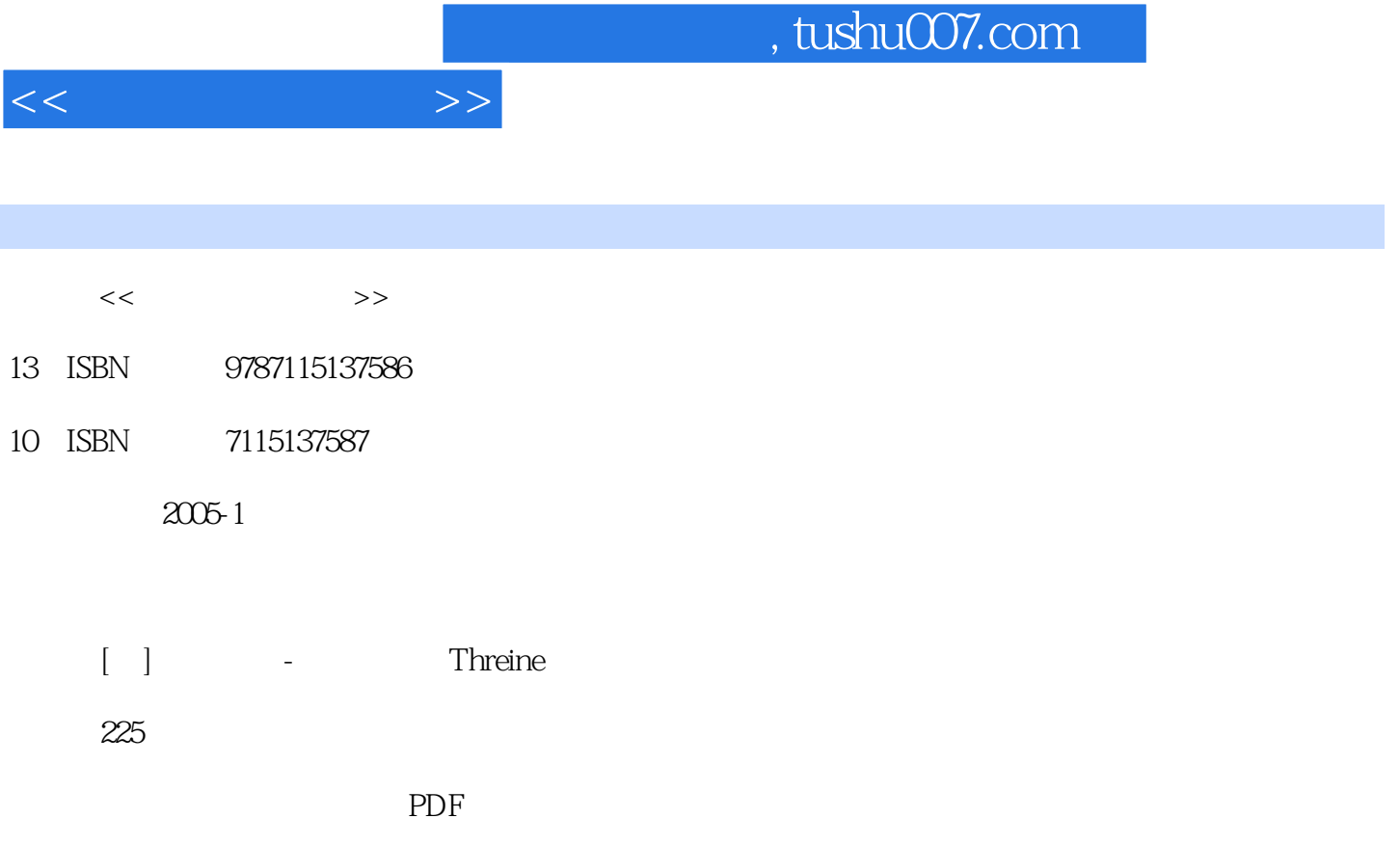

更多资源请访问:http://www.tushu007.com

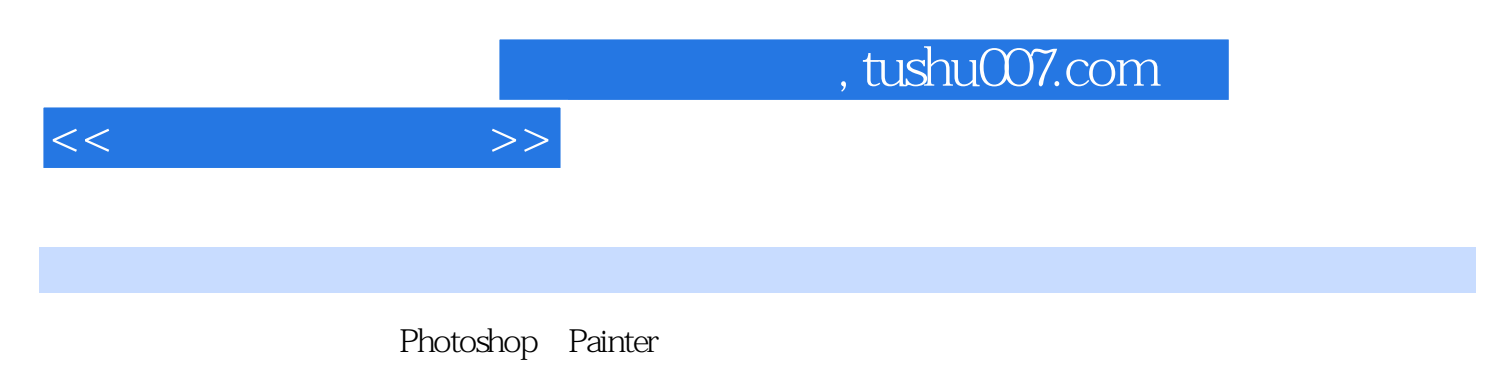

Painter

Photoshop

1 1.1 21.2 51.3 71.4 <br>92 Painter Photoshop 112.1 122.2 71.4 92 Painter Photoshop 112.1 122.2<br>132.3 142.3.1 123.1 142.32  $132.3$  142.3.1  $142.31$ 152.3.3 162.3.4 162.3.4 192.3.5 Intuos3 202.3.6 222.4 Photoshop 242.4.1 282.4.2 Photoshop 312.5 Painter 322.5.1 362.5.2 Painter 383 413.1 研究Photoshop中的画笔和颜色 423.2 研究Painter中的画笔与颜色 464 绘制线稿与数位板练习 514.1 524.2 Photoshop 565 595.1  $605.2$  625.3 645.4 666  $716.1$   $726.2$   $777$ 797.1 807.2 868 898.1 908.2 Photoshop 928.3 Painter 1008.4 Painter بر 197.1<br>1082 Photoshop 1109 928.3 Painter 1008.4 Painter<br>1088.5 Photoshop 1109 1139.1 1139.1 1149.2 Painter " (Digital Lightbox)" 1219.3 12210  $rac{125101}{60}$  Photoshop 12610.2 Painter 13511 14111.1 Painter 14211.2 14611.3 14711.4 Photoshop 14911.5 15311.6 15311.6 15412 a 15712.1 15712.1 16613 -<br>16913.1 17013.2 Photoshop 17613.3 17913.4 1791.3 18413.5 1841.3 1841.3 1841.3 1841.3 1841.3 1841.3 1841.3 1 18714 19314.1 Painter 19414.2 Photoshop 19714.3 Painter 20014.4 20014.4 2001 212

 $<<$   $>>$ 

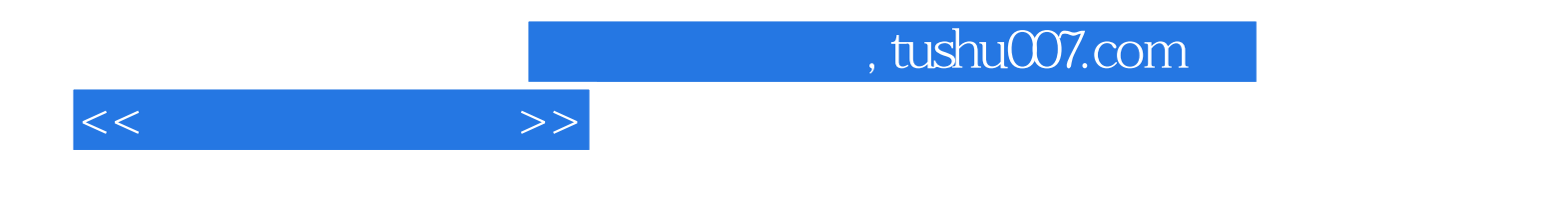

本站所提供下载的PDF图书仅提供预览和简介,请支持正版图书。

更多资源请访问:http://www.tushu007.com